# MPlib

### developments

July 21, TUG 2008

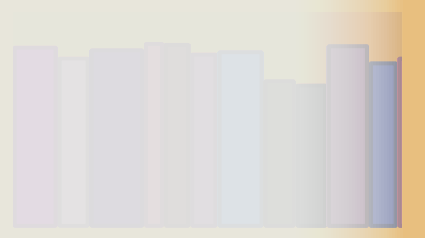

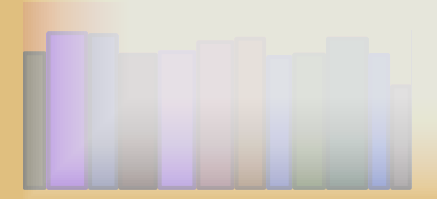

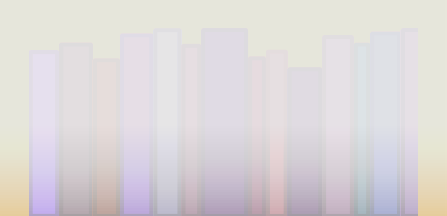

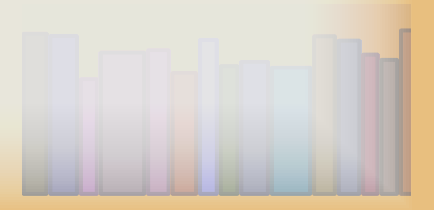

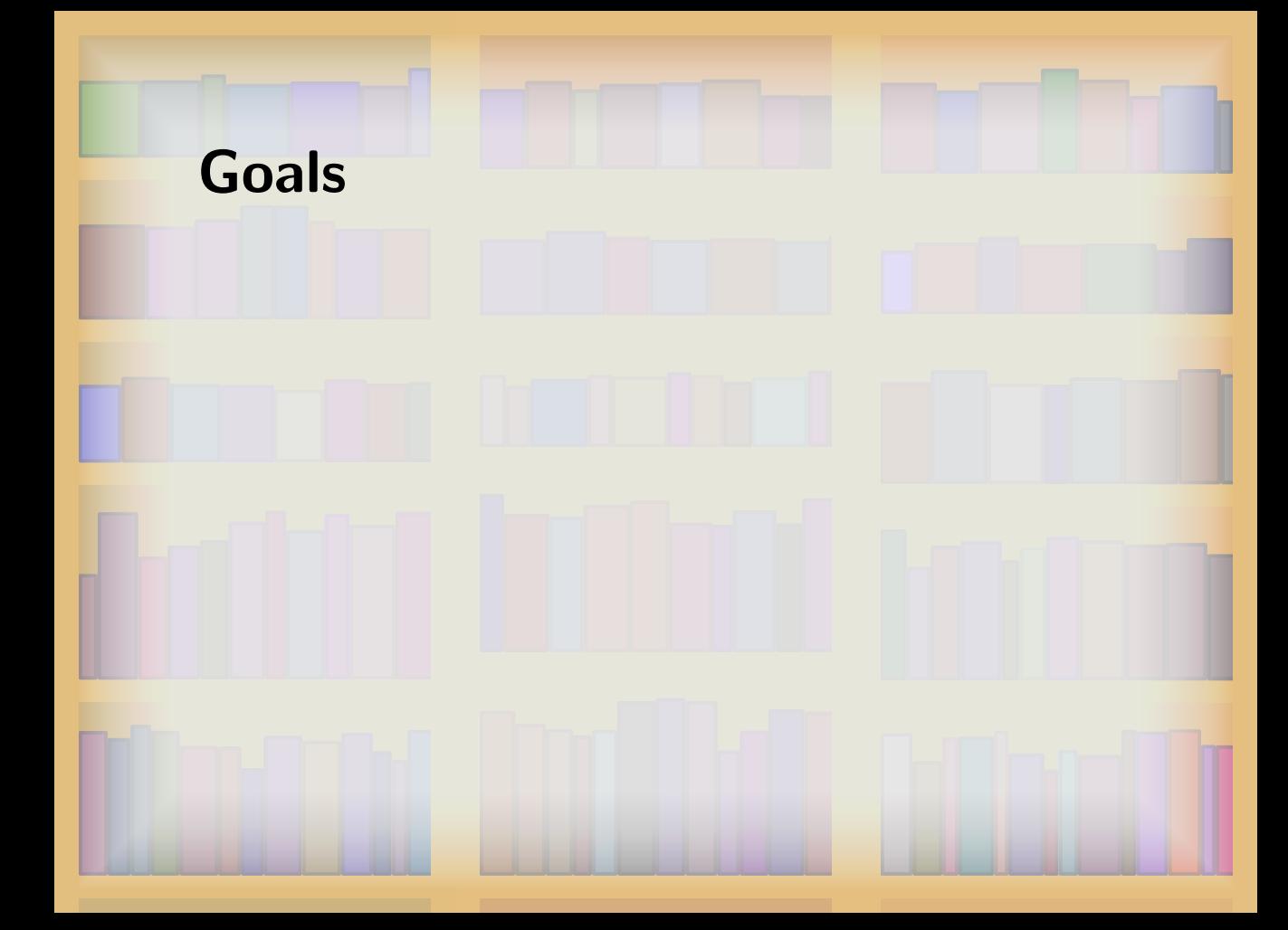

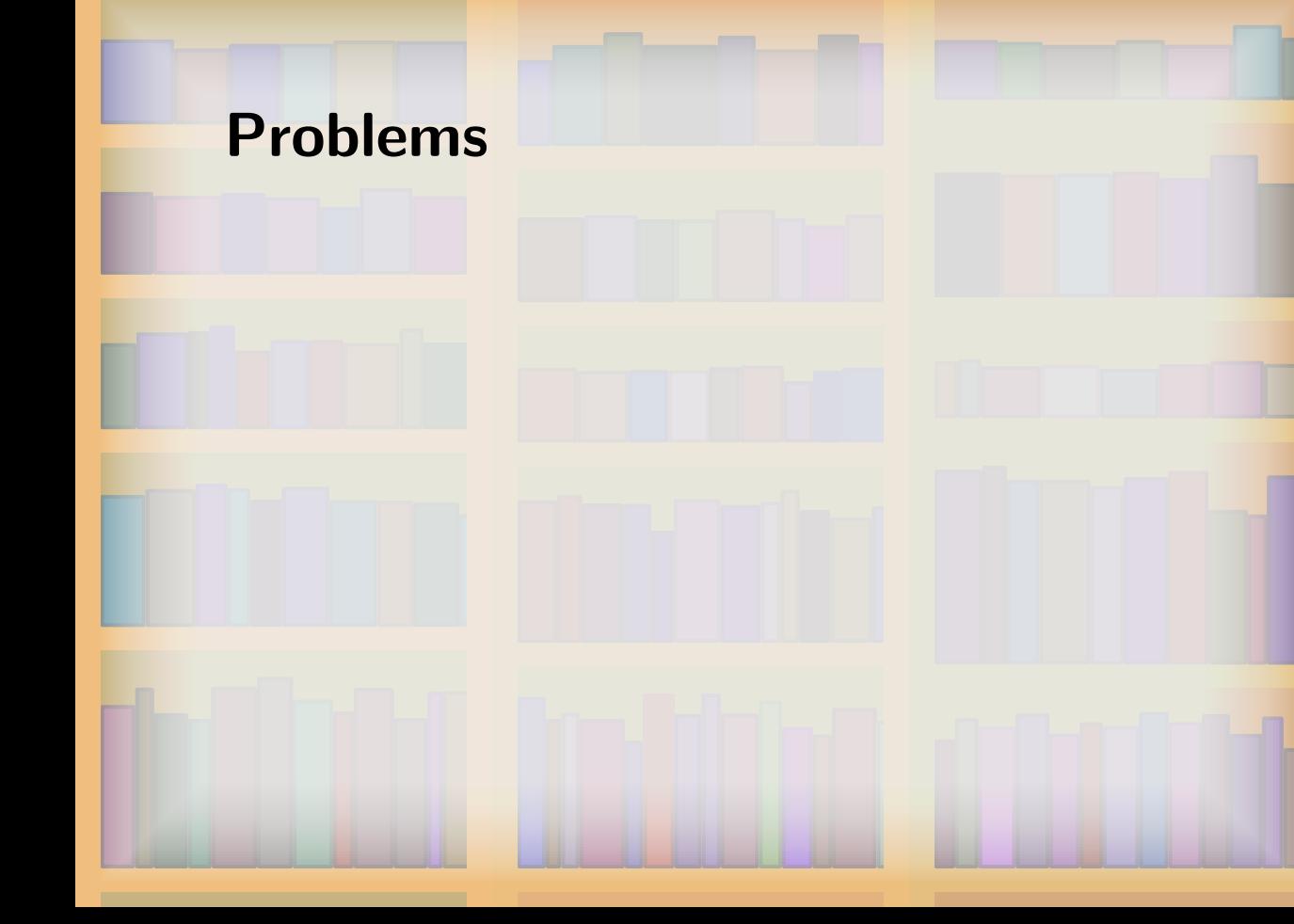

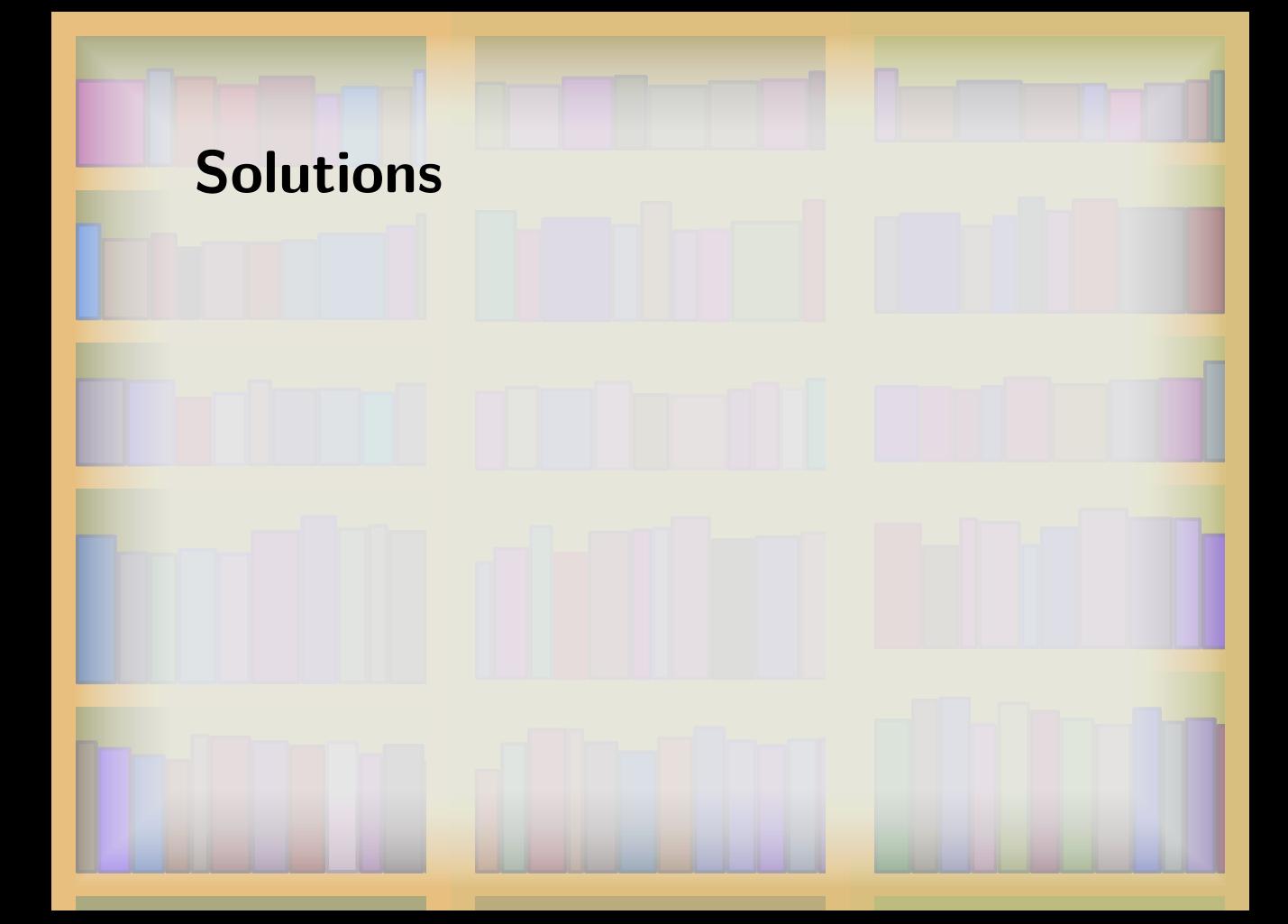

## **Restructuring**

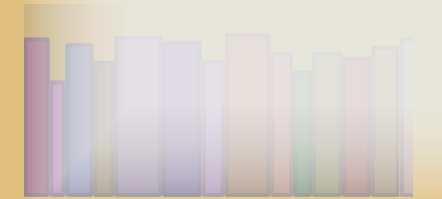

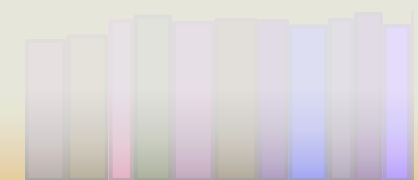

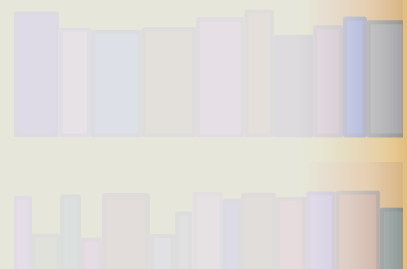

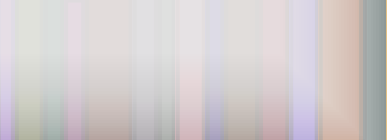

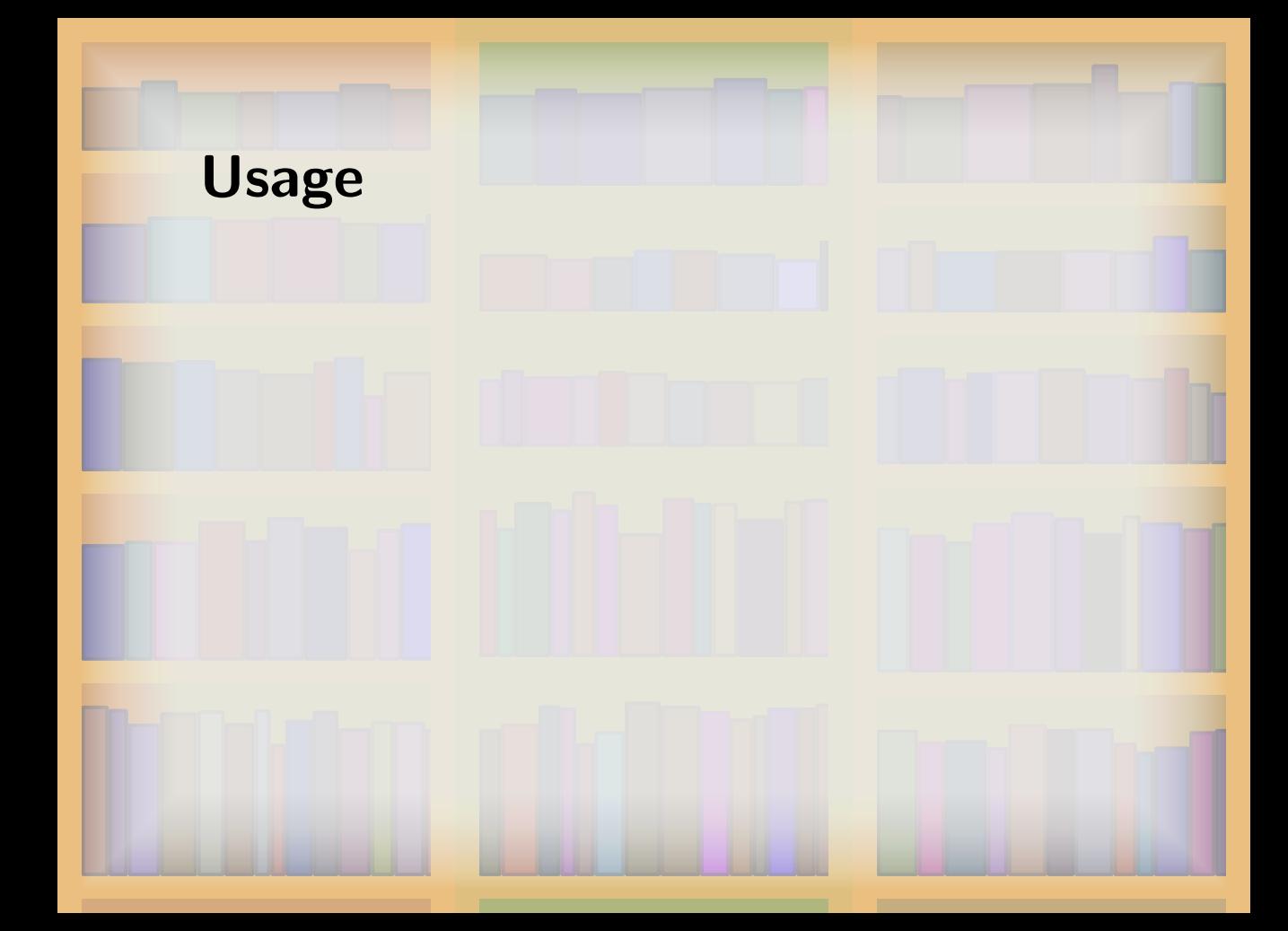

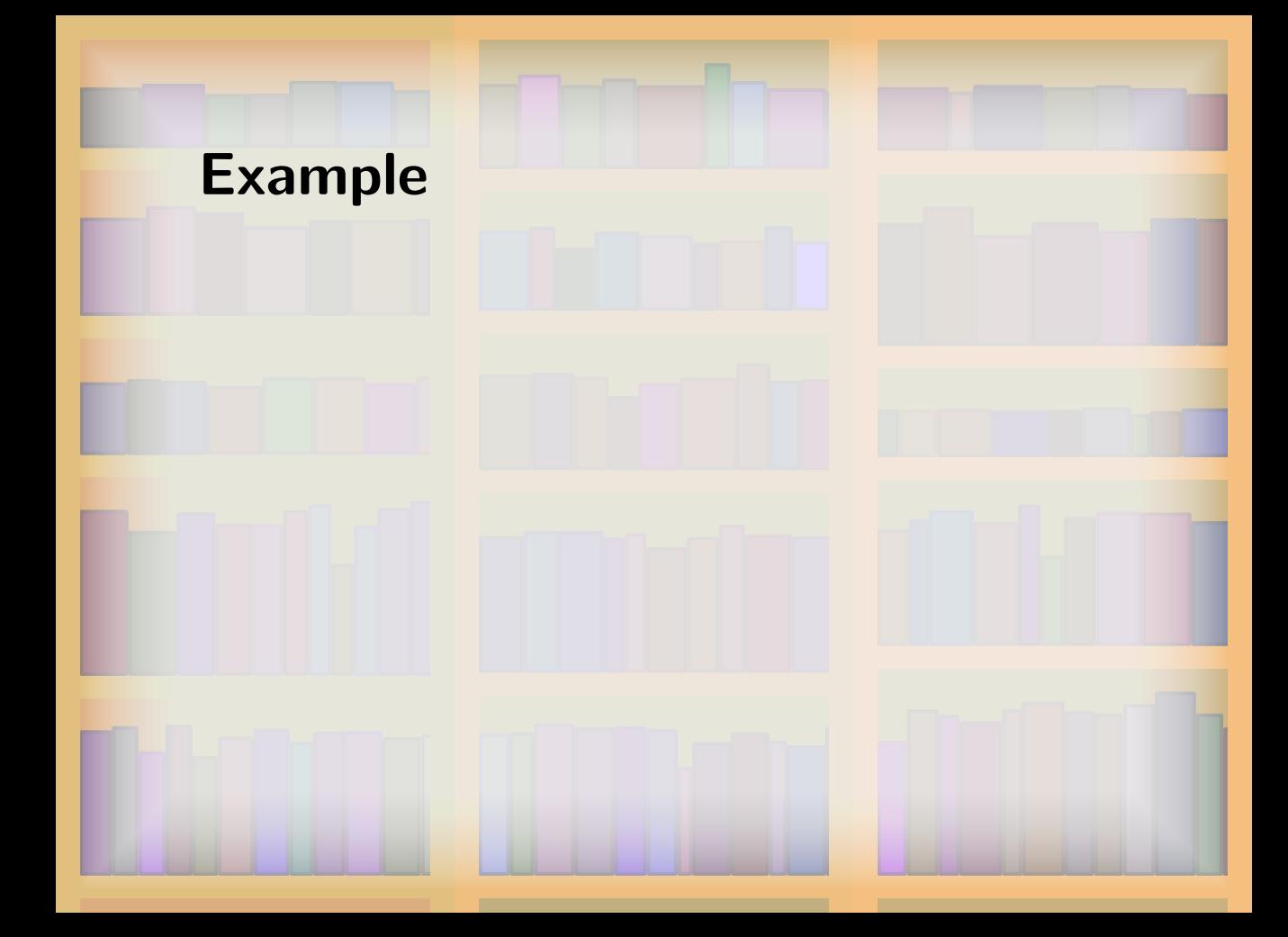

# **Example (Lua bindings)**

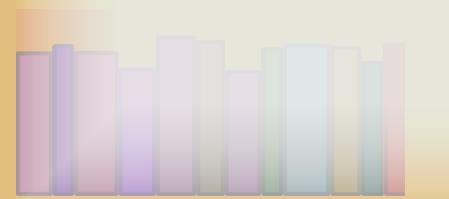

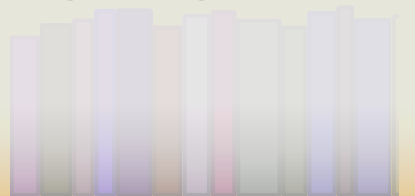

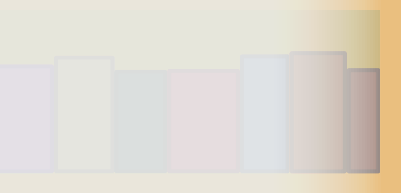

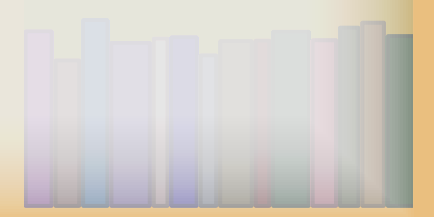

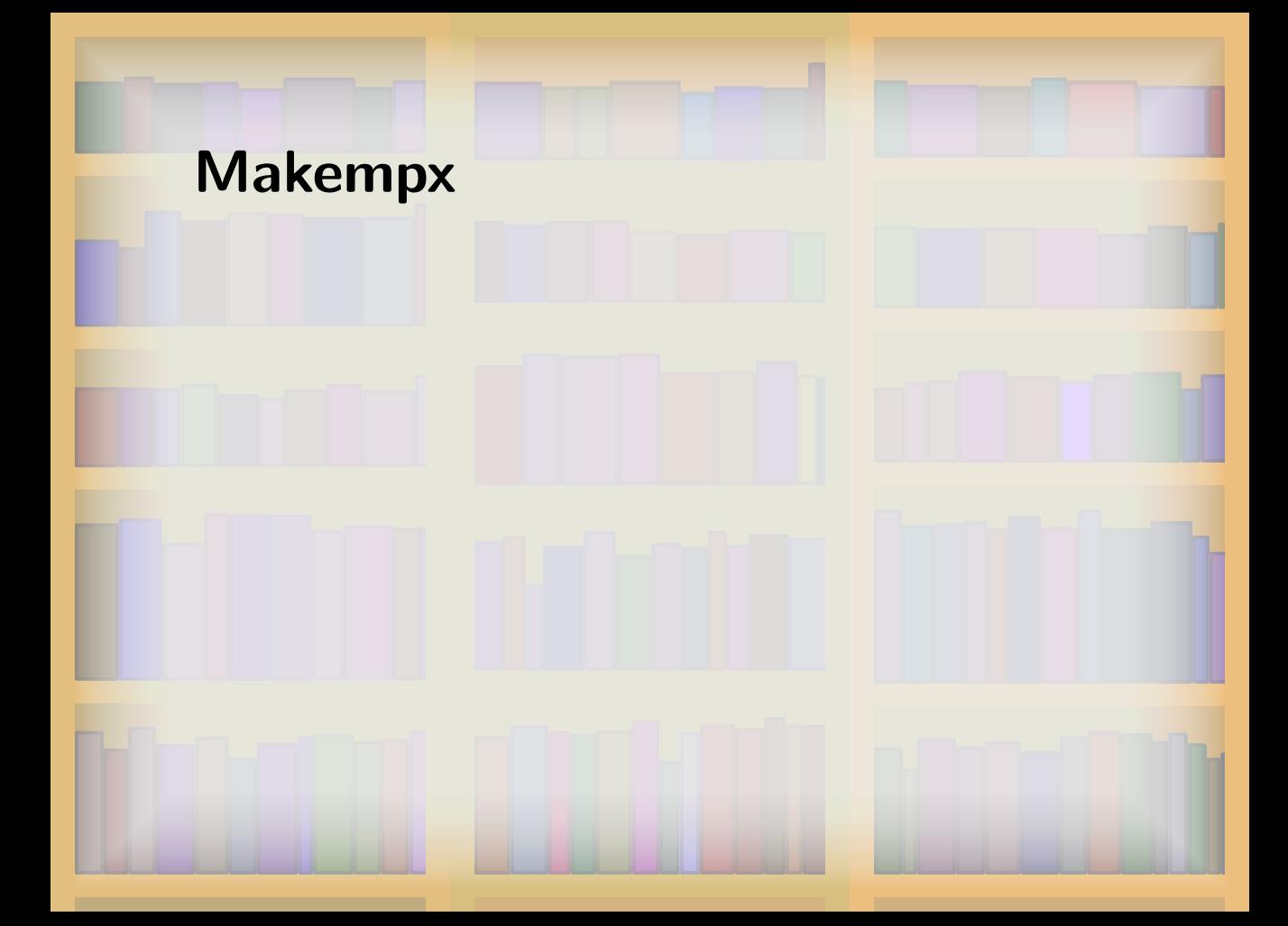

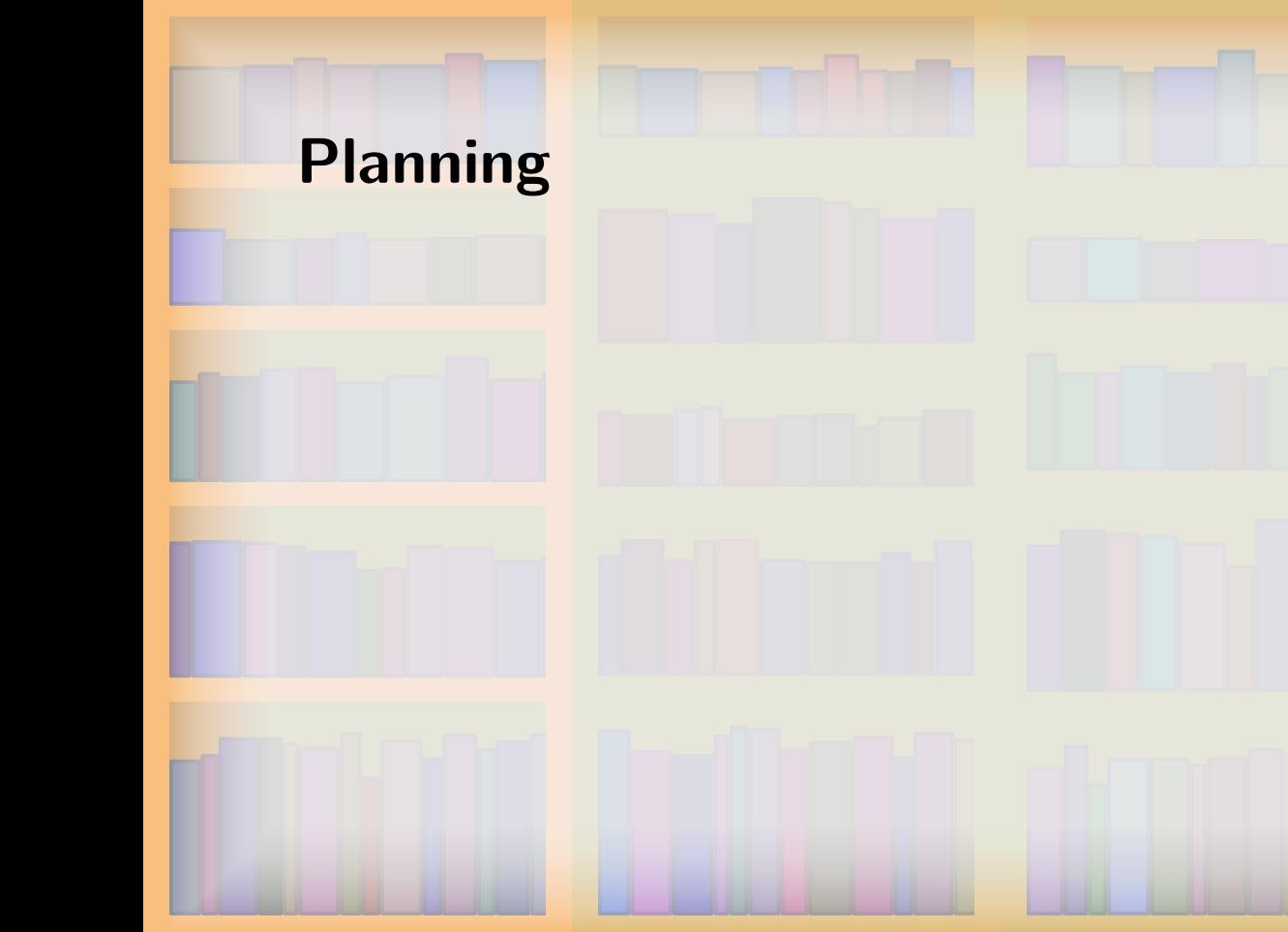

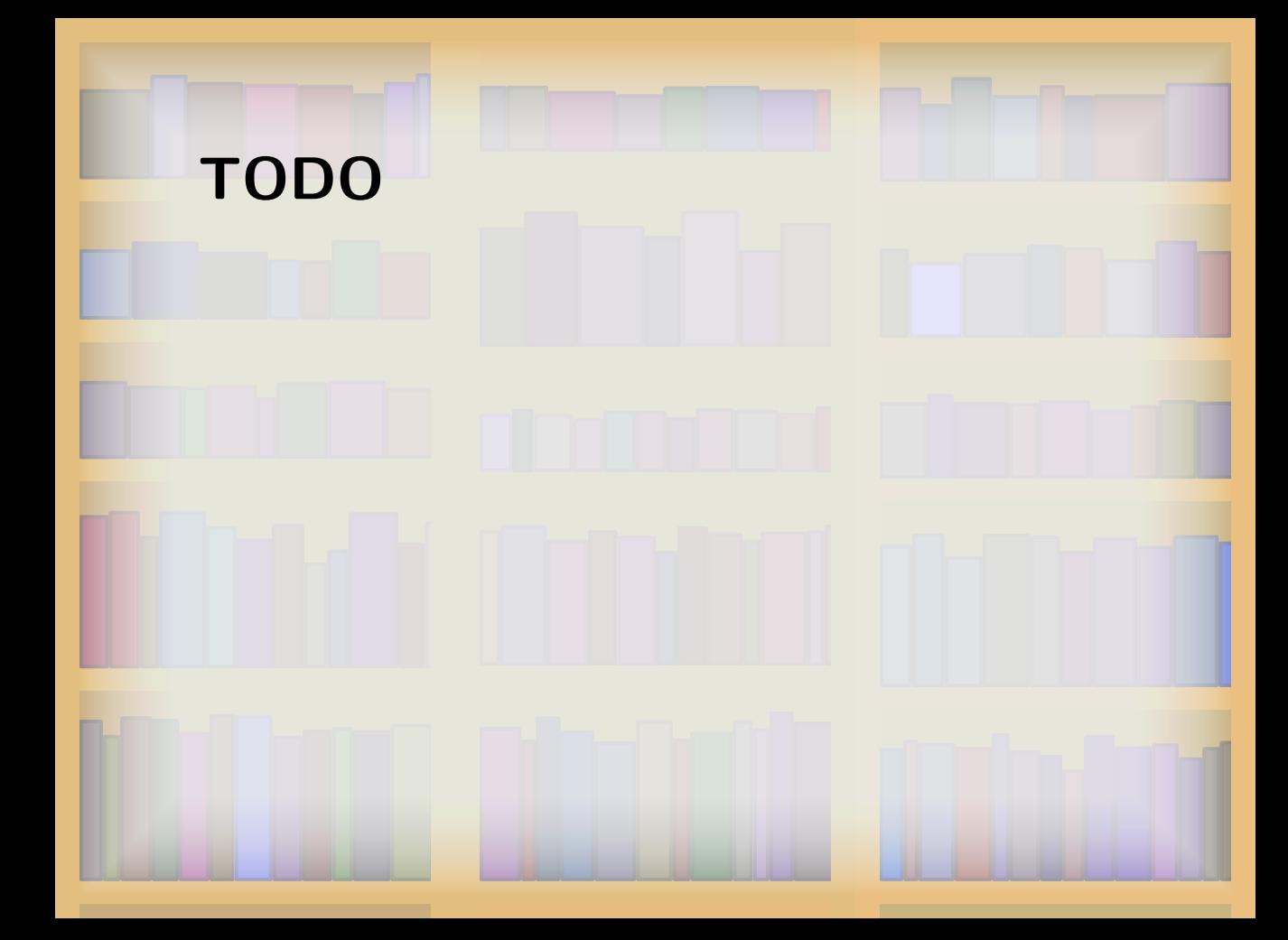

## **MPlib Funding**

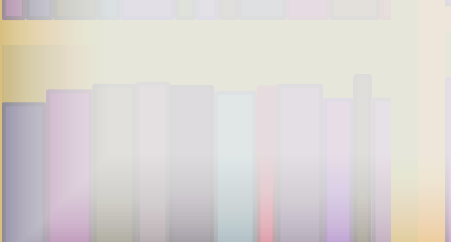

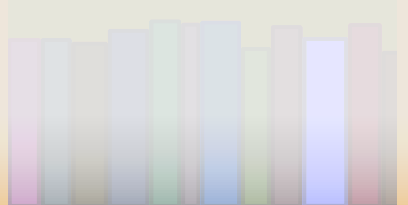

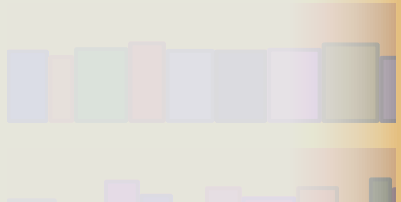

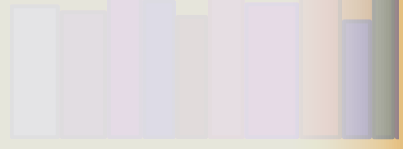

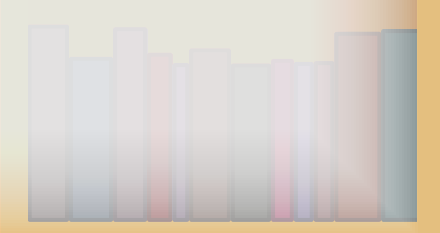

#### **Contact**

WWW Homepage and portal:

*•* http://www.tug.org/metapost

User mailing list:

- *•* http://www.tug.org/mailman/listinfo/metapost Development & sources:
- *•* http://foundry.supelec.fr/projects/metapost

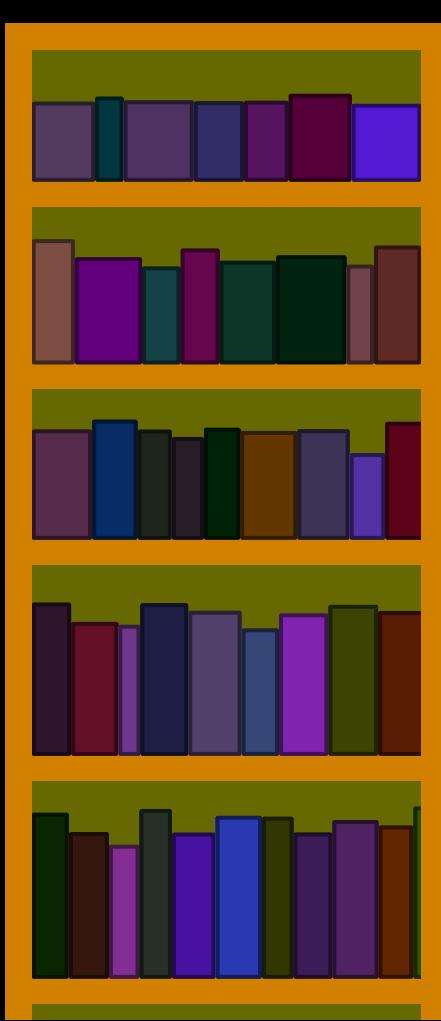

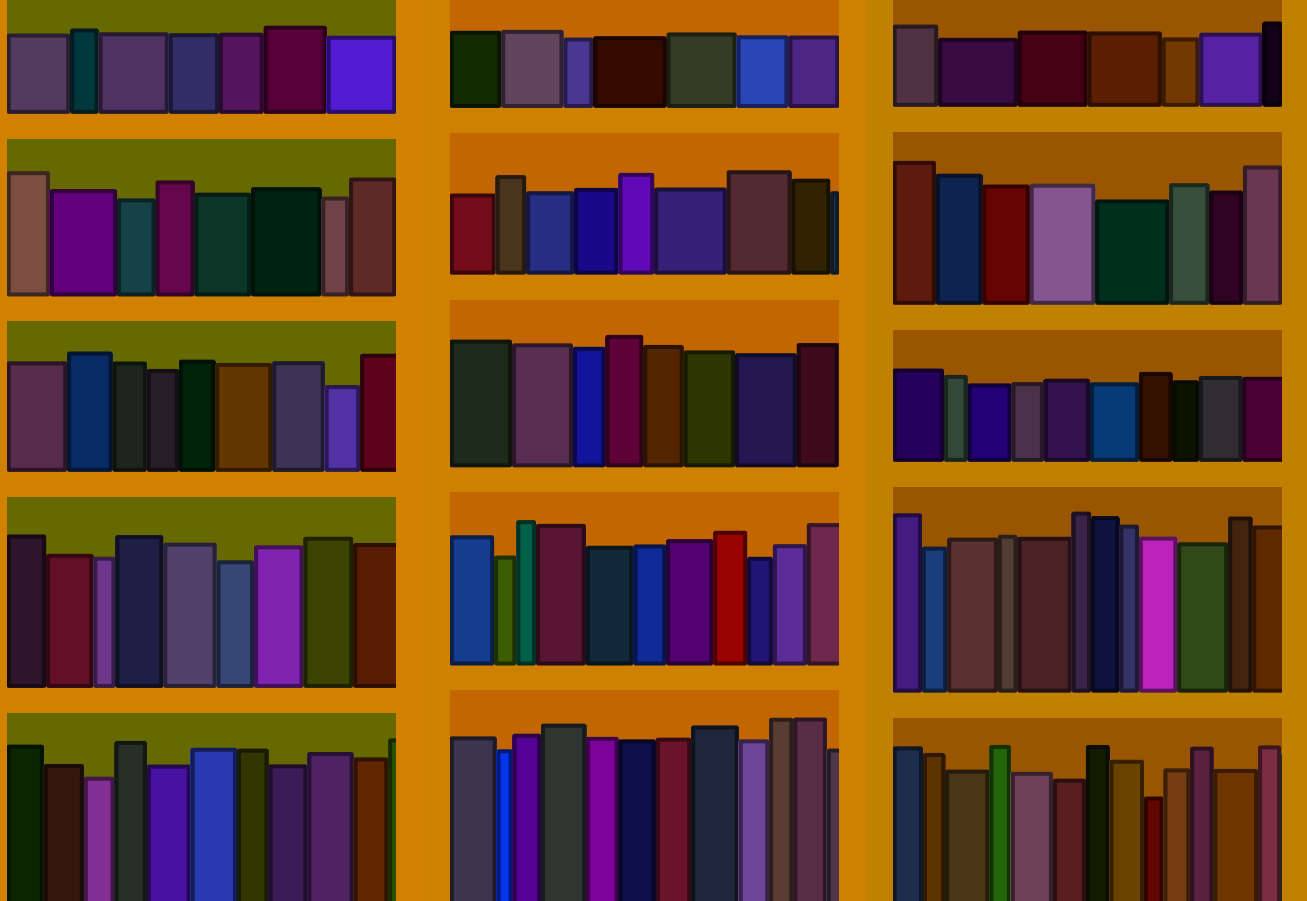

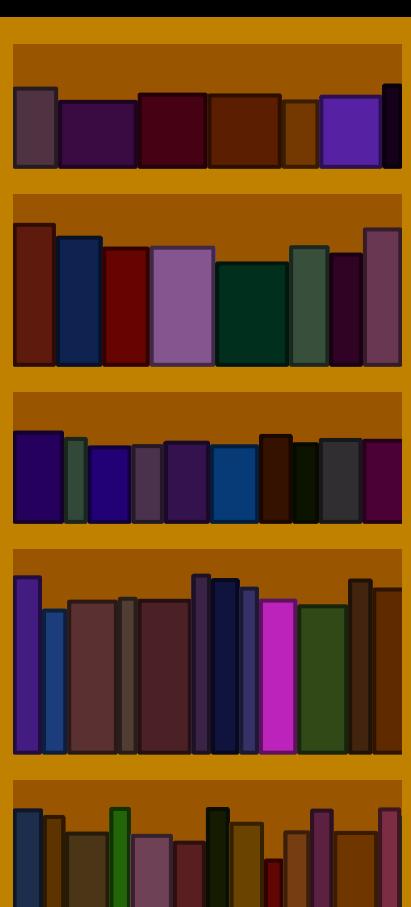